## **Advanced Dynare**

# Chapter III The Dynare macroprocessor

Johannes Pfeifer

Banco de la República Colombia

November 2023

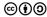

Copyright © 2008-2023 Dynare Team License: Creative Commons Attribution-ShareAlike 4.0

Syntax

## Outline

### 1. Overview

### 2. Syntax

### 3. Common uses

Overview

## Outline

### 1. Overview

2. Syntax

3. Common uses

## Motivation

- The Dynare language (used in .mod files) is well suited for many economic models
  - It's a markup language that defines models
  - but lacks programmatic element
- The Dynare macro language adds programmatic element
  - Introduces conditionals, loops, and other simple programmatic directives
  - Used to speed up model development
  - Useful in various situations
    - Multi-country models
    - Creation of modular .mod files
    - Variable flipping
    - Conditional inclusion of equations
    - ... among others

#### Overview

## Design of the macro language

- The Dynare macro language provides a set of **macro commands** that can be used in .mod files
- The macro processor transforms a .mod file with macro commands into a .mod file without macro commands (doing text expansions/inclusions) and then feeds it to the Dynare parser
- Key point: the macro processor only performs text substitution
   → objects computed in later steps are not available yet and cannot be conditioned on

## Dynare Flowchart

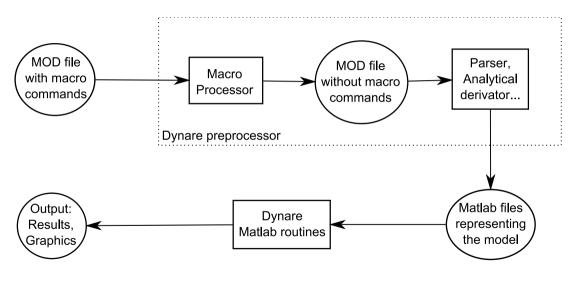

Overview

Syntax

Common uses

## Outline

1. Overview

### 2. Syntax

3. Common uses

## Macro Directives

- Directives begin with: @#
- A directive gives instructions to the macro processor
- Main directives are:
  - file inclusion: @#include
  - definition of a macro processor variable or function: @#define
  - conditional statements: @#if/@#ifdef/@#ifndef/@#else/@#elseif/@#endif
  - loop statements: @#for/@#endfor
- Most directives fit on one line
  - $\rightarrow$  two backslashes (*i.e.* \\) at end of line indicate directive is continued
- Directives are not terminated with a semicolon

## Values and types

- The macro processor can handle values of 5 different types:
  - 1. boolean (logical value, true or false)
  - 2. real (double precision floating point number)
  - 3. string (of characters)
  - 4. tuple
  - 5. array

### • Values of the types listed above can be cast to other types

- (real) "3.1" ightarrow 3.1
- (string) 3.1 ightarrow "3.1"
- (array)  $4 \rightarrow$  [4]
- (real) [5] ightarrow 5
- (real) [6, 7] ightarrow error
- (bool) -1 && (bool)  $2 \rightarrow \texttt{true}$

- Macro-expressions are constructed using literals (*i.e.* fixed values) of the 5 basic types described above, macro-variables, standard operators, function calls, and comprehensions
- Macro-expressions can be used in two places:
  - inside macro directives
    - $\rightarrow$  no special markup required
  - in the body of the .mod file, between an @-sign and curly braces (like @{expr})
     → the macro processor will substitute the expression with its value

Macro-expressions (2/8): Boolean

- Boolean literals are true and false.
- Operators on booleans
  - comparison operators: == !=
  - logical operators:
    - conjunction ("and"): &&
    - disjunction ("or"): ||
    - negation ("not"): !

# Macro-expressions (3/8): Real

### Operators on reals

- arithmetic operators: + \* / ^
- comparison operators: < > <= >= == !=
- logical operators: && || !
- range with unit increment: 1:4 is equivalent to real array [1, 2, 3, 4]. (NB: [1:4] is equivalent to an array containing an array of reals, *i.e.* [[1, 2, 3, 4]])
- range with user-defined increment: 4:-1.1:-1 is equivalent to real array [4, 2.9, 1.8, 0.7, -0.4].

### Functions for reals

- min, max, exp, ln (or log), log10
- sign, floor, ceil, trunc, round, mod
- sin, cos, tan, asin, acos, atan
- sqrt, cbrt, erf, erfc, normpdf, normcdf, gamma, lgamma

Macro-expressions (4/8): String

• String literals have to be declared between *double* quotes, e.g. "string"

### Operators on character strings

- comparison operators: < > <= >= == !=
- oncatenation: +
- string length: length()
- o string emptiness: isempty()
- extraction of substrings: if s is a string, then one can write s[3] or s[4:6]

## Macro-expressions (5/8): Tuple

• Tuples are enclosed by parentheses and elements are separated by commas

- (a,b,c)
- (1,2.2,c)

### Operators on tuples

- comparison operators: == !=
- functions: length(), isempty()
- testing membership in tuple: in operator (example: "b" in ("a", "b", "c") returns true)

# Macro-expressions (6/8): Array (1/2)

- Arrays are enclosed by brackets, and their elements are separated by commas
  - [1,[2,3],4]
  - ["US", "EA"]

### Operators on arrays

- comparison operators: == !=
- $\bullet$  dereferencing: if v is an array, then v[2] is its  $2^{nd}$  element
- oncatenation: +
- functions: sum(), length(), isempty()
- extraction of sub-arrays: e.g. v[4:6]
- testing membership of an array: in operator (example: "b" in ["a", "b", "c"] returns true)

# Macro-expressions (6/8): Array (2/2)

• Arrays represent a set of elements (assuming unique elements)

### Set operations on arrays

- set union: |
- set intersection: &
- set difference: -
- Cartesian product of two arrays: \*
- Cartesian power of an array: ^
- if A and B are arrays, the following set operations are valid: A|B, A&B, A-B, A\*B, A^3
- array resulting from Cartesian product or power has tuples as its elements

Syntax

Macro-expressions (7/8): Comprehension (1/3)

- Comprehensions are shorthand way of creating arrays from other arrays
- Done by filtering, mapping, or both

### Filtering

- Allows choosing all array elements satisfying a condition
- Syntax: [ variable/tuple in array when condition ]
- Example: Choose even numbers from array
  - Code: [ i in 1:5 when mod(i,2) == 0 ]
  - Result: [2, 4]

Macro-expressions (7/8): Comprehension (2/3)

### Mapping

- Allows applying transformations to all array elements
- Syntax: [ expr for variable/tuple in array ]
- Example: Square elements in array
  - Code: [ i^2 for i in 1:5 ]
  - Result: [1, 4, 9, 16, 25]
- Example: Swap pairs of an array
  - Code: [ (j,i) for (i,j) in (1:2)<sup>2</sup> ]
  - Result: [(1, 1), (2, 1), (1, 2), (2, 2)]

Macro-expressions (7/8): Comprehension (3/3)

### Mapping and Filtering

- Allows apply a transformation to selected array elements
- Syntax: [ expr for variable/tuple in array when condition ]

• Example: Square of odd numbers between 1 and 5

- Code: [ i^2 for i in 1:5 when mod(i,2) == 1 ]
- Result: [1, 9, 25]

# Macro-expressions (8/8): Functions

- Can take any number of arguments
- Dynamic binding: is evaluated when invoked during the macroprocessing stage, not when defined
- Can be included in expressions; valid operators depend on return type

```
Declaration syntax
```

@#define function\_signature= expression

### Example

If we declare the following function:

 $@#define distance(x, y) = sqrt(x^2 + y^2)$ 

Then distance(3, 4) will be equivalent to 5.

## Defining macro-variables

- value of a macro-variable can be defined with @#define directive
- list of macro variables is distinct from model and MATLAB/Octave variables

### **Syntax**

@#define variable\_name = expression

### Examples

```
0#define x = 5
             // Real
@#define y = "US" // String
@#define v = [ 1, 2, 4 ] // Real array
@#define w = [ "US", "EA" ] // String array
@#define z = 3 + v[2] // Equals 5
@#define t = ("US" in w) // Equals true
```

Overview

NB: You can define macro variables on the Dynare command line by using the -D option 21/46

Common uses

Syntax

## Expression substitution

### Before macro processing

```
@#define x = 1
@#define y = [ "B", "C" ]
@#define i = 2
@#define f(x) = x + " + " + y[i]
@#define i = 1
model;
        A = @{y[i] + f("D")};
end;
```

### After macro processing

model;

$$A = BD + B;$$

end;

# Include directive (1/3)

• This directive simply inserts the text of another file in its place

| Syntax                         |  |
|--------------------------------|--|
| @#include "filename"           |  |
| Example                        |  |
| @#include "modelcomponent.mod" |  |

- Equivalent to copy/paste of content of included file
- Nesting include is allowed (*i.e.* to include a file with an included file)

# Include directive (2/3)

• The filename can be given by a macro-variable (useful in loops):

# Example with variable @#define fname = "modelcomponent.mod" @#include fname

- Files to include are searched for in the current directory. Other directories can be added with the
  - @#includepath directive
  - the -I command line option
  - [paths] section in config files

## Include directive (3/3): A dirty hack

- Include directives allow to hack your way around macro processor limitations like not being able to access and condition on model objects like parameter values
- Often feasible to use outer layer of MATLAB code that loops over cases and then write Dynare code to a text file included in the main mod-file
- A crude example is

## Loop directive (1/4)

• Syntax 1: Simple iteration over one variable

```
@#for variable_name in array_expr
loop_body
@#endfor
```

• Syntax 2: Iteration over several variables at the same time

```
@#for tuple_name in array_expr
loop_body
@#endfor
```

• Syntax 3: Iteration with some values excluded (filtering)

```
for tuple_or_variable in array_expr when expr
    loop_body
@#endfor
```

Syntax

# Loop directive (2/4)

### Example: before macro processing

```
model;
@#for country in [ "home", "foreign" ]
GDP_@{country} = A*K_@{country}^a*L_@{country}^(1-a);
@#endfor
end;
```

### Example: after macro processing

```
model;
GDP_home = A*K_home^a*L_home^(1-a);
GDP_foreign = A*K_foreign^a*L_foreign^(1-a);
end;
```

# Loop directive (3/4)

Example: loop over several variables

```
@#define A = [ "X", "Y", "Z"]
@#define B = [ 1, 2, 3]
model;
@#for (i,j) in A*B
    e_@{i}_@{j} = ...
@#endfor
end;
```

This will loop over e\_X\_1, e\_X\_2, ..., e\_Z\_3 (9 variables in total)

# Loop directive (4/4)

Example: loop over several variables with filtering

```
model;
@#for (i,j,k) in (1:10)^3 when i^2+j^2==k^2
    e_@{i}_@{j}_@{k} = ...
@#endfor
end;
```

• This loop will iterate over only 4 triplets:

- (3,4,5)
- (4,3,5)
- (6,8,10)
- (8,6,10)

# Conditional directives (1/3)

### Syntax 1

```
@#if bool_or_real_expr
    body included if expr is true (or != 0)
@#endif
```

### Syntax 2

```
@#if bool_or_real_expr
body included if expr is true (or != 0)
@#else
body included if expr is false (or 0)
@#endif
```

# Conditional directives (2/3)

### Syntax 3

```
@#if bool_or_real_expr1
    body included if expr1 is true (or != 0)
@#elseif bool_or_real_expr2
    body included if expr2 is true (or !=0)
@#else
    body included if expr1 and expr2 are false (or 0)
@#endif
```

### Example: alternative monetary policy rules

```
@#define linear_mon_pol = false // or 0
model;
@#if linear_mon_pol
    i = w*i(-1) + (1-w)*i_ss + w2*(pie-piestar);
@#else
    i = i(-1)^w * i_ss^(1-w) * (pie/piestar)^w2;
@#endif
end;
```

# Conditional directives (3/3)

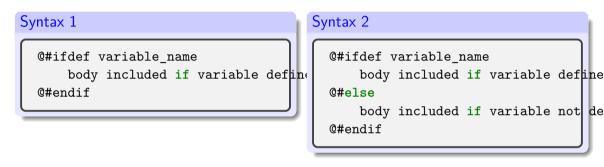

- There is also @#ifndef, which is the opposite of @#ifdef
  - $\rightarrow$  tests whether a variable is  $\mathit{not}$  defined
- There is *no* @#elseifdef or @#elseifndef directive
  - ightarrow use elseif defined(variable\_name)

## Echo directives

- The echo directive will display a message on standard output
- echomacrovars directive will display all (or specified) macro variables and their values
- The save option allows saving this information to options\_.macrovars\_line\_x, where x denotes the line number where the statement was encountered

### Syntax

@#echo string\_expr @#echomacrovars @#echomacrovars list\_of\_variables @#echomacrovars(save) @#echomacrovars(save) list\_of\_variables

### Examples

### @#echo "Information"

Overview

Syntax

Common uses

## Error directive

• The error directive will display the message and make Dynare stop  $\rightarrow$  only makes sense inside a conditional directive

| Syntax                   |  |
|--------------------------|--|
| @#error string_expr      |  |
| Example                  |  |
| @#error "Error message!" |  |

## Macro-related command line options

- savemacro: saves the output of the macro processor
   → if .mod file is called file.mod, output is saved to file-macroexp.mod
- savemacro=filename allows user-defined file name
- linemacro: In the output of savemacro, print line numbers where macro directives were placed
- onlymacro: stops processing after the macro processing step

dynare FILENAME[.mod] onlymacro savemacro=macroresult linemacro

## Outline

1. Overview

2. Syntax

### 3. Common uses

Overview

## Modularization

- The @#include directive can be used to split .mod files into several modular components
- Example setup:

modeldesc.mod: contains variable declarations, model equations, and shock declarations
simulate.mod: includes modeldesc.mod, calibrates parameters, and runs stochastic
simulations

estim.mod: includes modeldesc.mod, declares priors on parameters, and runs Bayesian
estimation

- Dynare can be called on simulate.mod and estim.mod, but not on modeldesc.mod
- Advantage: no need to manually copy/paste the whole model (during initial development) or port model changes (during development)

## Indexed sums or products

Example: moving average

```
Before macro processing
  Q#define window = 2
  var x MA x;
  . . .
  model:
  . . .
  MA_x = Q\{1/(2*window+1)\}*(
  @#for i in -window:window
           +x(@{i})
  @#endfor
          ):
  end;
```

Overview

Syntax

### After macro processing

```
var x MA x;
. . .
model;
. . .
MA x = 1/5*(
         +x(-2)
         +x(-1)
         +x(0)
         +x(1)
         +x(2)
        );
end:
```

Common uses

## Multi-country models

.mod file bare bones example

```
@#define countries = [ "US", "EA", "AS", "JP", "RC" ]
@#define nth co = "US"
@#for co in countries
var Y_@{co} K_@{co} L_@{co} i_@{co} E_@{co} ...;
parameters a @{co} ...;
varexo ...:
@#endfor
model:
Q#for co in countries
Y_0{co} = K_0{co}^a_0{co} * L_0{co}^{(1-a_0{co})};
. . .
@# if co != nth_co
(1+i_@{co}) = (1+i_@{nth_co}) * E_@{co}(+1) / E_@{co}; // UIP relation
@# else
E @{co} = 1;
0# endif
@#endfor
end:
```

## Endogeneizing parameters (1/4)

• When calibrating the model, it may be useful to pin down parameters by targeting endogenous objects

• Example:

$$y_t = \left(\alpha^{\frac{1}{\xi}} \ell_t^{1-\frac{1}{\xi}} + (1-\alpha)^{\frac{1}{\xi}} k_t^{1-\frac{1}{\xi}}\right)^{\frac{\xi}{\xi-1}}$$
(1)  
$$lab\_rat_t = \frac{w_t \ell_t}{p_t y_t}$$
(2)

- In the model,  $\alpha$  is a (share) parameter, and  $lab\_rat_t$  is an endogenous variable
- We observe that:
  - setting a value for  $\alpha$  is not straightforward!
  - but we have real world data for  $lab\_rat_t$
  - it is clear that these two objects are economically linked

Syntax

# Endogeneizing parameters (2/4)

- Therefore, when computing the steady state by solving the static model:
  - we make  $\alpha$  a variable and the steady state value  $lab\_rat$  of the dynamic variable  $lab\_rat_t$  a parameter
  - ${\, \bullet \,}$  we impose an economically sensible value for  $lab\_rat$
  - ${\, \bullet \,}$  the solution algorithm deduces the implied value for  $\alpha$
- We call this method "variable flipping", because it treats  $\alpha$  as a variable and  $lab\_rat$  as a parameter for the purpose of the static model

# Endogeneizing parameters (3/4)

Example implementation

• File modeqs.mod:

- contains variable declarations and model equations
- For declaration of alpha and lab\_rat:

```
@#if steady
var alpha;
parameter lab_rat;
@#else
parameter alpha;
var lab_rat;
@#endif
```

# Endogeneizing parameters (4/4)

Example implementation

- File steadystate.mod:
  - begins with @#define steady = true
  - followed by @#include "modeqs.mod"
  - initializes parameters (including lab\_rat, excluding alpha)
  - computes steady state (using guess values for endogenous, including alpha)
  - saves values of parameters and variables at steady-state in a file, using the save\_params\_and\_steady\_state command
- File simulate.mod:
  - begins with @#define steady = false
  - followed by @#include "modeqs.mod"
  - loads values of parameters and variables at steady-state from file, using the load\_params\_and\_steady\_state command
  - computes simulations

# MATLAB/Octave loops vs macro processor loops (1/3)

Suppose you have a model with a parameter  $\rho$ , and you want to make simulations for three values:  $\rho = 0.8, 0.9, 1$ . There are several ways of doing this:

With a MATLAB/Octave loop

```
rhos = [ 0.8, 0.9, 1];
for i = 1:length(rhos)
  set_param_value('rho',rhos(i));
  stoch_simul(order=1);
  if info(1)~=0
    error('Simulation failed for parameter draw')
  end
end
```

- The loop is not unrolled, MATLAB/Octave manages iterations
- NB: always check whether the error flag info(1)==0 to prevent erroneously relying on stale results from previous iterations

Overview

# MATLAB/Octave loops vs macro processor loops (2/3)

### With a macro processor loop (case 1)

```
rhos = [ 0.8, 0.9, 1];
@#for i in 1:3
  set_param_value('rho',rhos(@{i}));
  stoch_simul(order=1);
  if info(1)~=0
    error('Simulation failed for parameter draw')
  end
@#endfor
```

- Very similar to previous example
- Loop is unrolled
- Dynare macro processor manages the loop index but not the data array (rhos)

MATLAB/Octave loops vs macro processor loops (3/3)

```
With a macro processor loop (case 2)
```

```
@#for rho_val in [ 0.8, 0.9, 1]
set_param_value('rho',@{rho_val});
stoch_simul(order=1);
if info(1)~=0
    error('Simulation failed for parameter draw')
end
@#endfor
```

- Shorter syntax, since list of values directly given in the loop construct
- Downside: array not stored as MATLAB/Octave variable
  - $\rightarrow$  cannot be used in MATLAB/Octave